# **Enbrel®**

### Kostengutsprachegesuch z. H. des Vertrauensarztes

Für aktive rheumatoide Arthritis, aktive juvenile chronische Arthritis mit polyartikulärem Verlauf, Psoriasis-Arthritis oder Morbus Bechterew, nicht für andere Indikationen. Es betrifft :

Aktive rheumatoide Arthritis **Active in Aktive juvenile chronische Arthritis mit polyartikulärem Verlauf** 

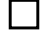

Psoriasis-Arthritis Morbus Bechterew П

**Limitatio (Auszug aus der [SL](http://www.xn--spezialittenliste-yqb.ch/ShowPreparations.aspx)):**

Die Behandlung mit ENBREL bedarf der Kostengutsprache durch den Krankenversicherer nach vorgängiger Konsultation des Vertrauensarztes.

## **Rheumatoide Arthritis, aktive juvenile chronische Arthritis mit polyartikulärem Verlauf und Psoriasis Arthritis**

Behandlung der aktiven rheumatoiden Arthritis, der aktiven juvenilen chronischen Arthritis mit polyartikulärem Verlauf und Psoriasis Arthritis, wenn die vorausgegangene antirheumatische Standardtherapie mit krankheitsmodifizierenden Antirheumatika (DMARDs) unzulänglich war.

#### **Morbus Bechterew (Ankylosierende Spondylitis)**

Behandlung des Morbus Bechterew, wenn die vorausgegangene konventionelle Therapie unzulänglich war.

#### **Personalien Patient:**

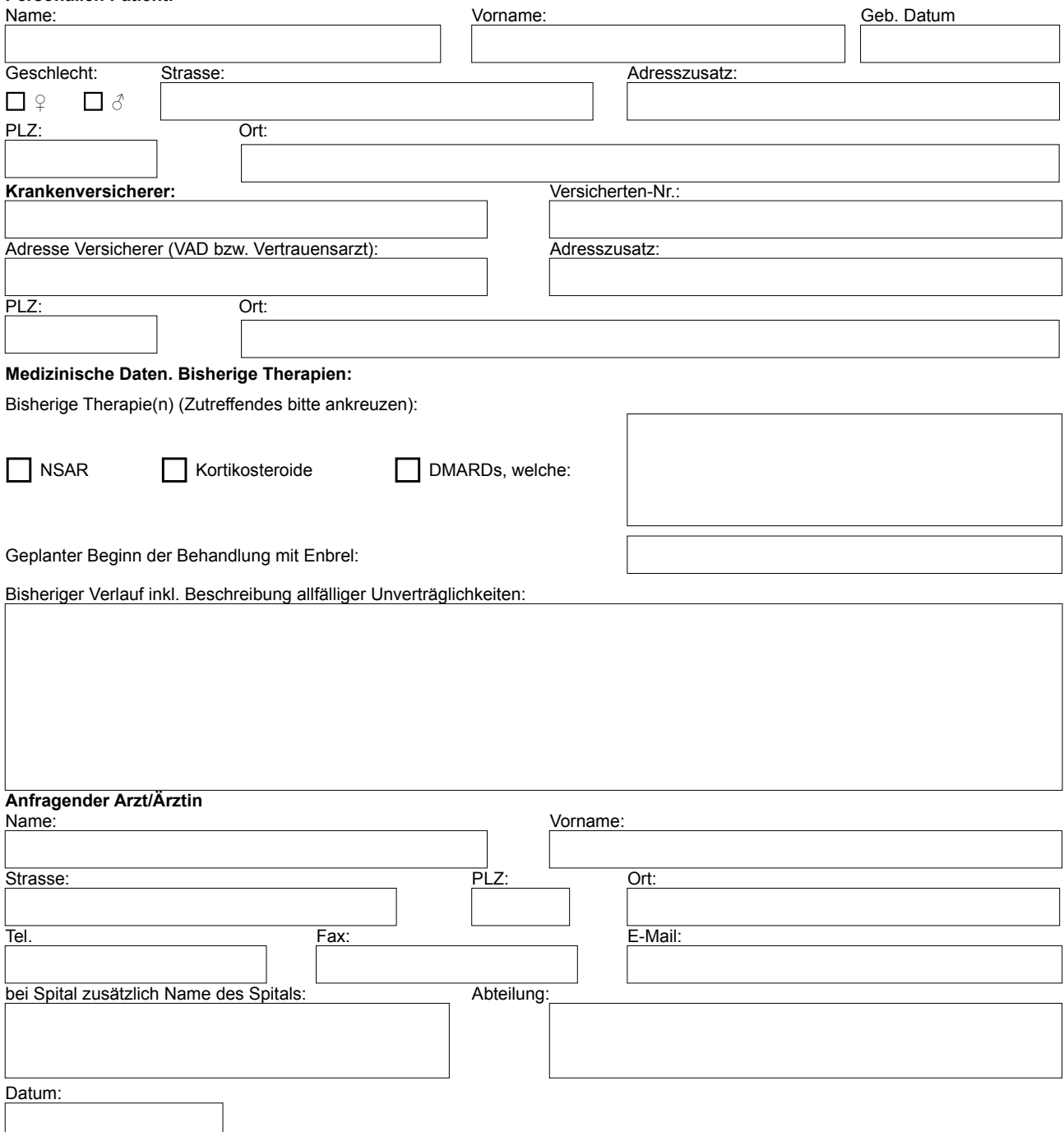